## **PROGRAMAÇÃO DE CURSOS LIVRES (GRATUITOS) CURITIBA DEZEMBRO/2019 (VAGAS LIMITADAS)**

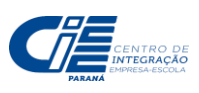

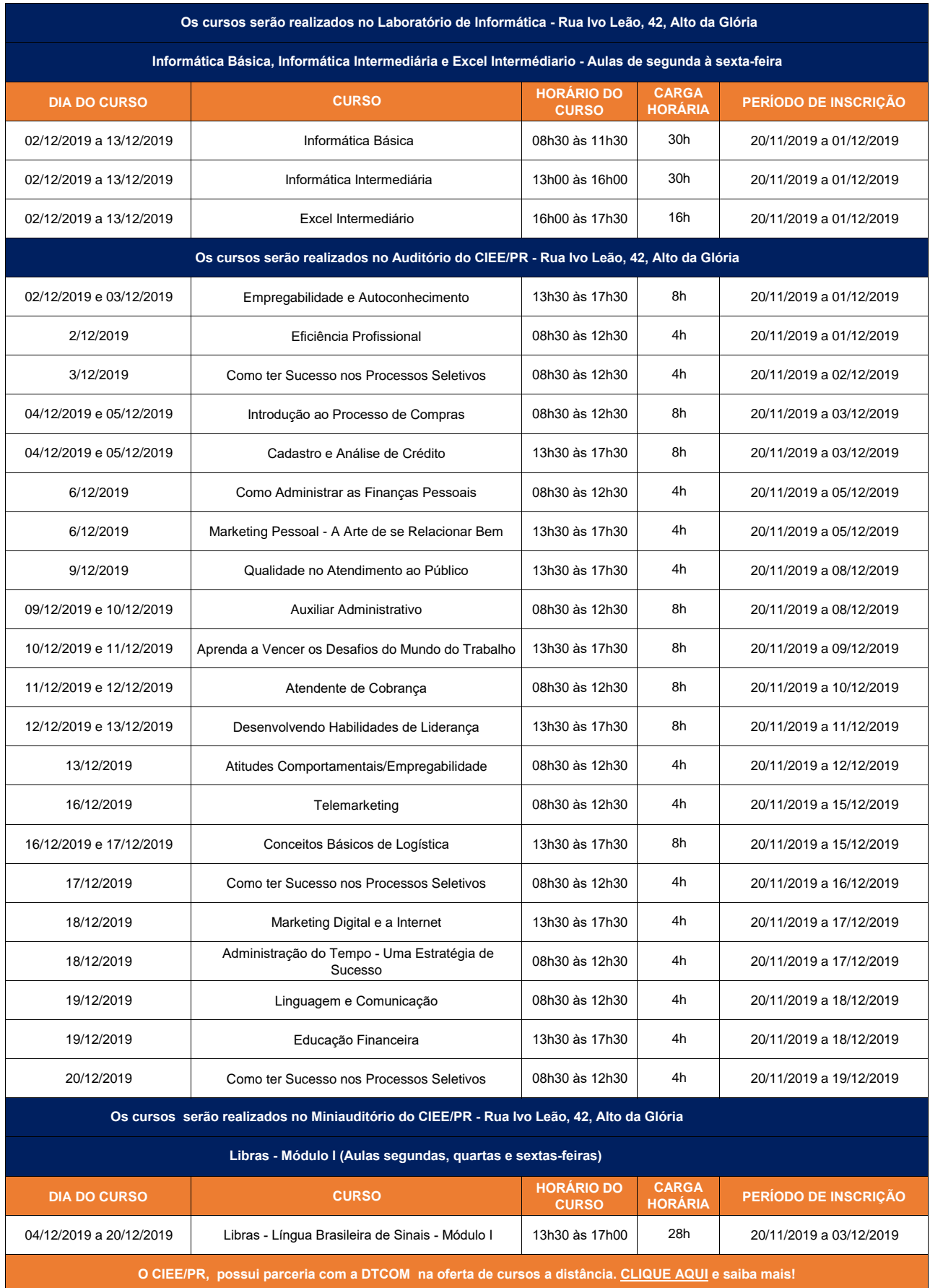